# Data cleaning Statistics 426: SAS Programming

### Module 8

#### 2021

### **Cleaning**

Some techniques for cleaning data include

- (1) Edit raw outside of SAS (in spreadsheet or other format types)
- (2) Using the Explorer window in SAS using Viewtable (click Edit menu, select edit mode)
- (3) Programmatically edit the dataset using the DATA step
- (4) Programmatically edit the dataset using PROC SQL

### **Assignment statement**

Assignment statements are used in the DATA step to update existing variables or to create new ones.

```
General form:
variable = expression;
```
The variable names an existing or new variable; an expression is a sequence of operators and operands that form a set of instructions that produce a value (like the WHERE statement where-expression)

### **Operands/operators review**

Are constants (character, numeric or date) and variables (numeric or character); examples will show using assignment statement

```
bonus = 500; (numeric constant)
gender='M'; (character constant)
hire_date='01apr2008'd; (date constant)
newsalary=1.1*salary; (variable)
revenue=quantity*price;
newcountry=upcase(country);
logtime=log(time);
sqrttime=sqrt(time);
```
### **Cleaning functions+**

SAS functions

UPCASE: converts all letters in an argument to uppercase

General form:

#### UPCASE(argument);

The assignment statement is executed for every observation regardless of whether or not the value needs to be treated

Example:

```
Country=upcase(country);
```
### **Conditional statements (review)**

IF-THEN statements: execute a SAS statement for observations that meet specific conditions.

General form:

```
IF expression THEN statement;
```
Expression: sequence of operands and operators that form a set of instructions Statement: any executable statement, i.e. assignment statement

if employee\_id = 123456 then salary=36000;

### **SAS functions**

SAS routines that return a value that is determined from specified arguments. Some SAS functions manipulate character values, compute descriptive statistics or manipulate SAS date values.

General form: function-name(argument1, arg2, ...);

SUM: sums the arguments in the function

General form: sum(arg1, arg2, ...); Values must be numeric and missing values are ignored by some (not all) of the statistic functions

## **Date functions**

Date functions can be used to extract information from SAS date values and/or create SAS date values

 $1/1/1959$ ; SAS date value = -365  $1/1/1960 = 0$   $1/1/1961 = 366$ 

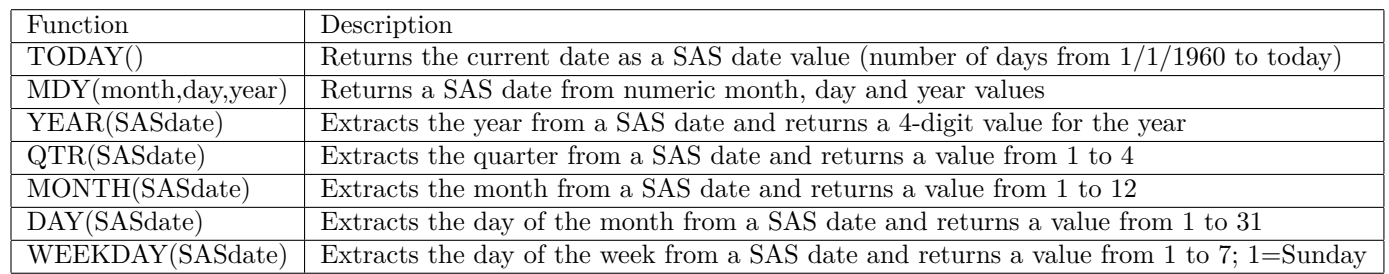

### **SAS date functions**

### **SASdates**

They can be used easily with the assignment statement to create new or update existing variables

```
bonusmonth=month(Hire_date);
annivbonus=mdy(month(hire_date),15,2008);
annivbonus=mdy(month(hire_date),day(hire_date),year(hire_date));
```
## **Cleaning part I**

libname hercules 's:\courses\stat-renaes\stat426\data1';

proc contents data=Hercules.nonsales; run;

## **Cleaning part I output**

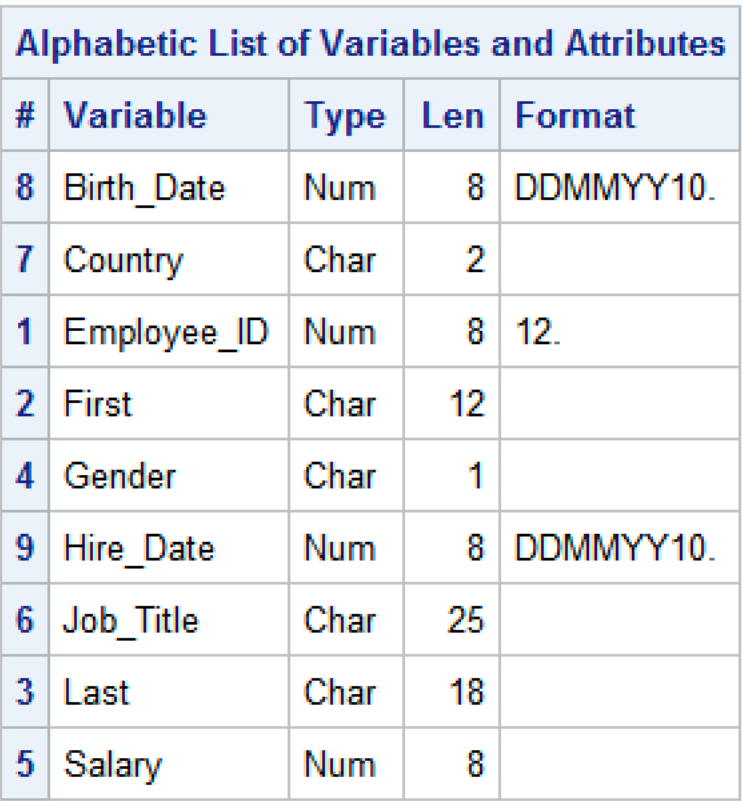

**Cleaning part I log**

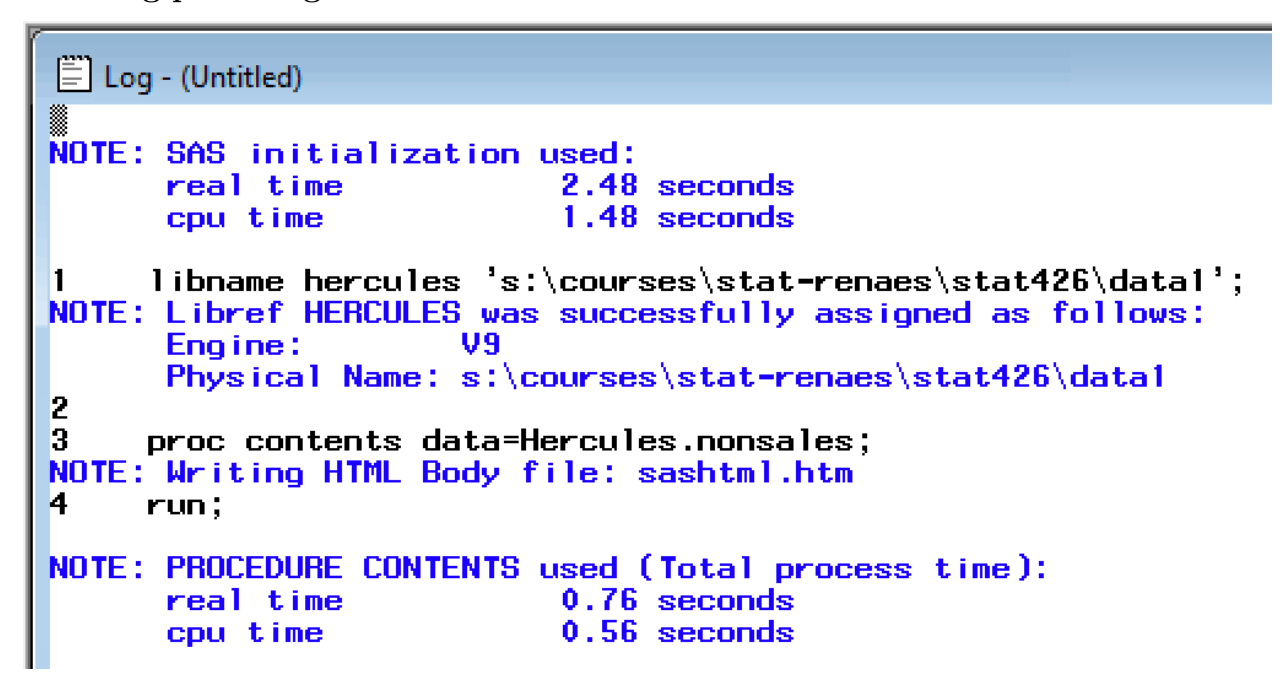

### **Cleaning part II**

title 'Uncleaned data'; proc print data=hercules.nonsales; run;

### **Cleaning part II output**

#### **Uncleaned data**

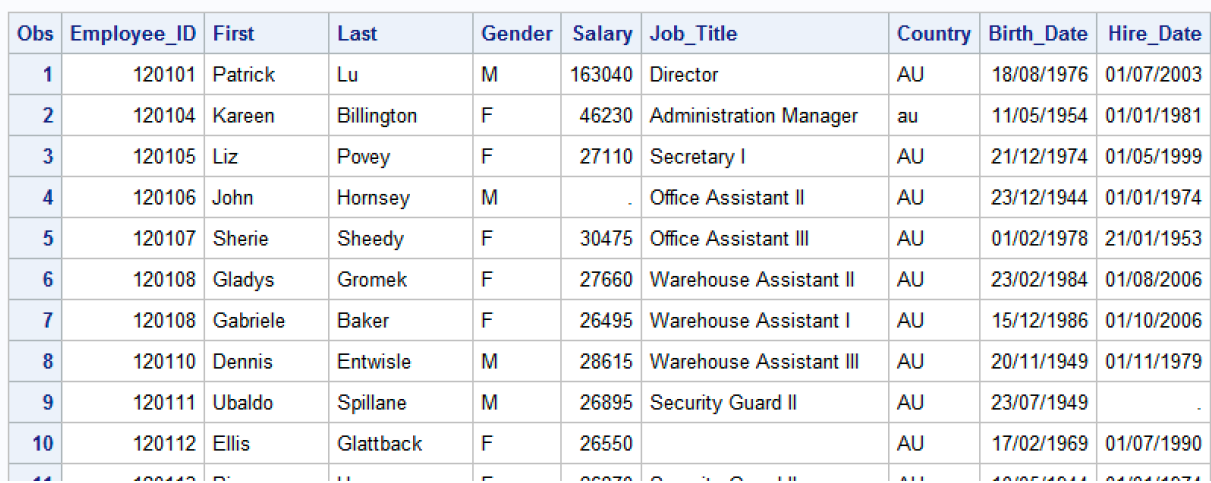

### **Cleaning part II log**

```
\Xi Log - (Untitled)
      title 'Uncleaned data';<br>proc print data=hercules.nonsales;
5
\mathbf{6}7
      run;NOTE: There were 235 observations read from the data set HERCULES.NONSALES.
NOTE: PROCEDURE PRINT used (Total process time):
                                   0.14 seconds<br>0.11 seconds
        real time<br>cpu time
```
### **Cleaning part III**

```
data work.clean;
   set hercules.nonsales;
   Country=upcase(Country);
run;
```

```
title 'Cleaned Countries';
proc print data=work.clean;
   var Employee_ID Job_Title Country;
run;
```
# **Cleaning part III output**

 $\overline{\phantom{0}}$ 

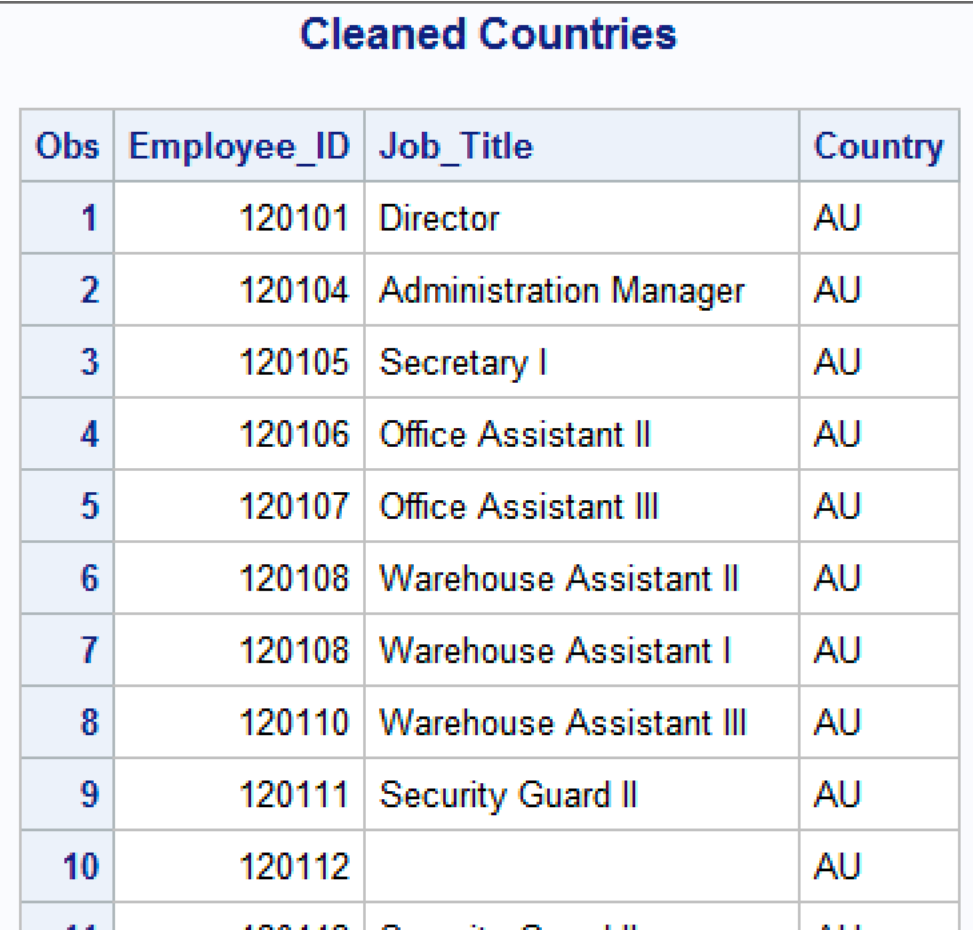

**Cleaning part III log**

```
Log - (Untitled)
     data work.clean;
\overline{\mathbf{8}}9
         set hercules.nonsales;
         Country=upcase(Country);
10
\overline{11}run:NOTE: There were 235 observations read from the data set HERCULES.NONSALES.
NOTE: The data set WORK.CLEAN has 235 observations and 9 variables.
NOTE: DATA statement used (Total process time):
                             0.06 seconds<br>0.03 seconds
      real time
      cpu time
12
13
     title 'Cleaned Countries';
|14\rangleproc print data=work.clean;
15
         var Employee_ID Job_Title Country;
16
     run;NOTE: There were 235 observations read from the data set WORK.CLEAN.
NOTE: PROCEDURE PRINT used (Total process time):
                             0.06 seconds
      real time
                             0.04 seconds
      cpu time
```
**Cleaning part IV**

```
data work.clean;
   set hercules.nonsales;
   Country=upcase(Country);
   if Employee_ID=120106 then Salary=26960;
   if Employee_ID=120115 then Salary=26500;
   if Employee_ID=120191 then Salary=24015;
run;
title "Cleaned Salaries 1";
proc print data=work.clean;
   var Employee_ID Salary Job_Title Country;
run;
```
# **Cleaning part IV output**

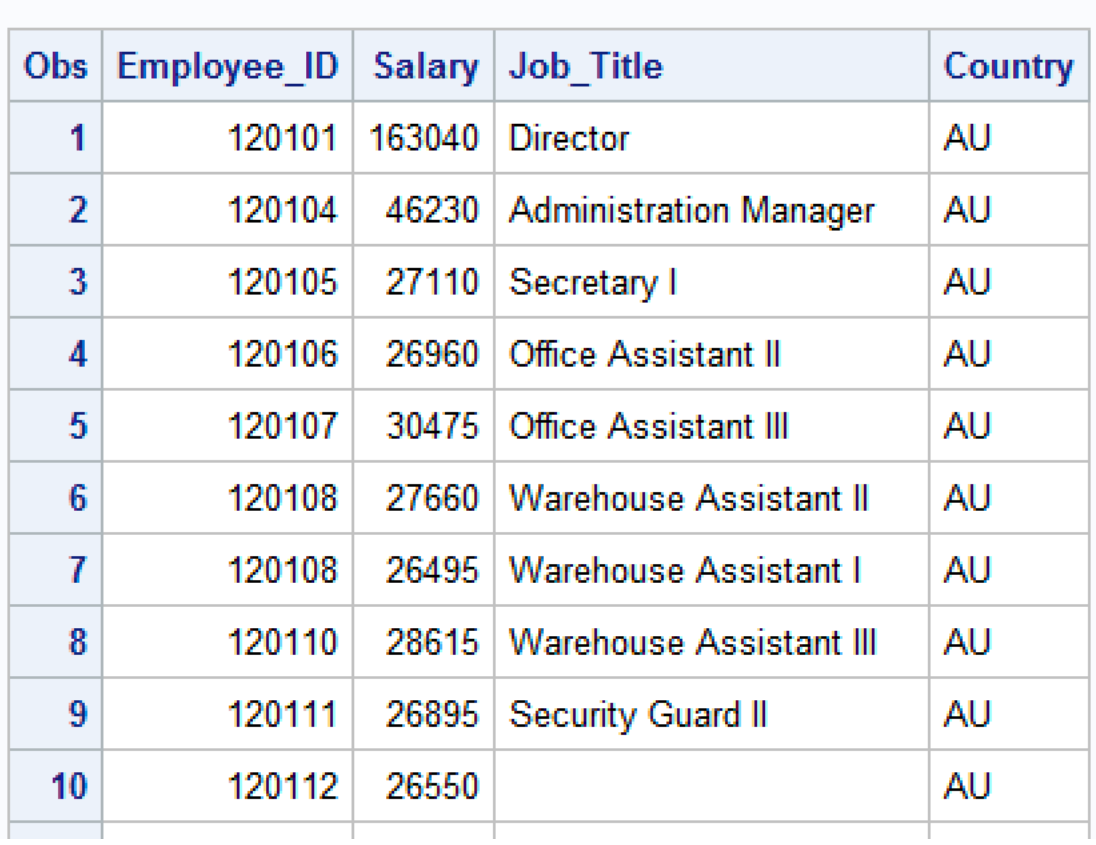

# **Cleaned Salaries 1**

#### **Cleaning part IV log**

```
\Xi Log - (Untitled)
17data work.clean;
18
         set hercules.nonsales;
19
         Country=upcase(Country);
20
         if Employee_ID=120106 then Salary=26960;
21
         if Employee ID=120115 then Salary=26500;
         if Employee_ID=120191 then Salary=24015;
22
23
     run;
NOTE: There were 235 observations read from the data set HERCULES.NONSALES.<br>NOTE: The data set WORK.CLEAN has 235 observations and 9 variables.
NOTE: DATA statement used (Total process time):
                              0.06 seconds
       real time
       cpu time
                              0.01 seconds
24
25
     title "Cleaned Salaries 1";
26
     proc print data=work.clean;
         var Employee_ID Salary Job_Title Country;
27
28
     run;
NOTE: There were 235 observations read from the data set WORK.CLEAN.
NOTE: PROCEDURE PRINT used (Total process time):
       real time
                              0.09 seconds
                              0.07 seconds
       cpu time
```
**Cleaning part V**

data work.clean; set hercules.nonsales; if Employee\_ID=120106 then Salary=26960; else if Employee\_ID=120115 then Salary=26500; else if Employee ID=120191 then Salary=24015; run;

```
title 'Cleaned Countries and Salaries 2';
proc print data=work.clean;
   var Employee_ID Salary Job_Title Country;
run;
```
**Cleaning part V output**

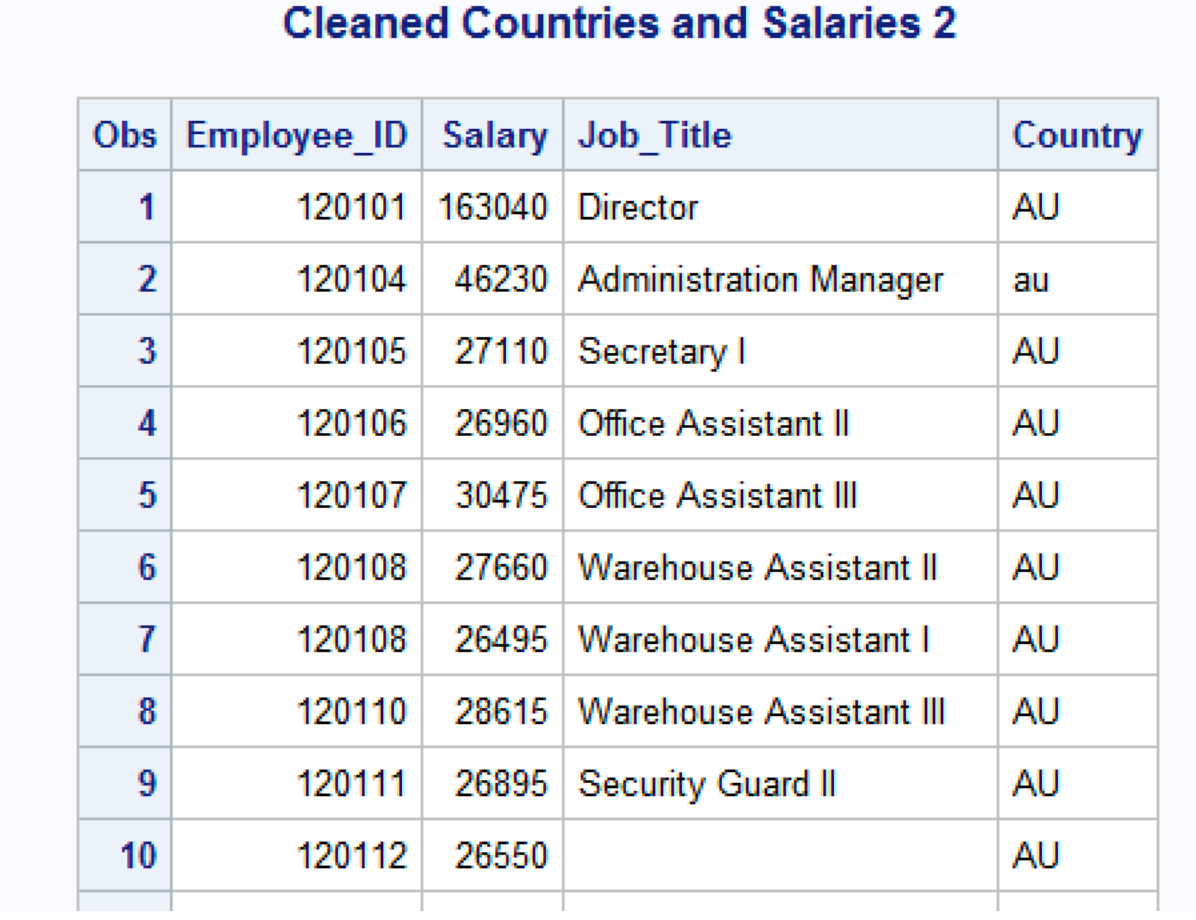

#### **Cleaning part V log**

```
\Box Log - (Untitled)
29
      data work.clean;
         set hercules.nonsales;
30
         if Employee_ID=120106 then Salary=26960;
31
         else if Employee_ID=120115 then Salary=26500;
32
         else if Employee_ID=120191 then Salary=24015;
33
34
      run;
NOTE: There were 235 observations read from the data set HERCULES.NONSALES.<br>NOTE: The data set WORK.CLEAN has 235 observations and 9 variables.
NOTE: DATA statement used (Total process time):
       real time
                              0.04 seconds
                              0.01 seconds
       cpu time
35
36
      title 'Cleaned Countries and Salaries 2';
37
      proc print data=work.clean;
38
         var Employee_ID Salary Job_Title Country;
39
      run;
NOTE: There were 235 observations read from the data set WORK.CLEAN.
NOTE: PROCEDURE PRINT used (Total process time):
                              0.06 seconds
       real time
                              0.04 seconds
       cpu time
```
**All-in-one DATA step**

data work.clean; set hercules.nonsales; Country=upcase(Country); if Employee\_ID=120106 then Salary=26960; else if Employee\_ID=120115 then Salary=26500; else if Employee\_ID=120191 then Salary=24015; else if Employee\_ID=120107 then Hire Date='21JAN1995'd; else if Employee ID=120111 then Hire Date='01NOV1978'd; else if Employee\_ID=121011 then Hire Date='01JAN1998'd; if employee\_id=. then employee\_id=120116; run; title 'Cleaned Countries, salaries and dates'; proc print data=work.clean; var Employee\_ID Salary Job\_Title Country Hire\_Date; run; title;

## All-in-one output

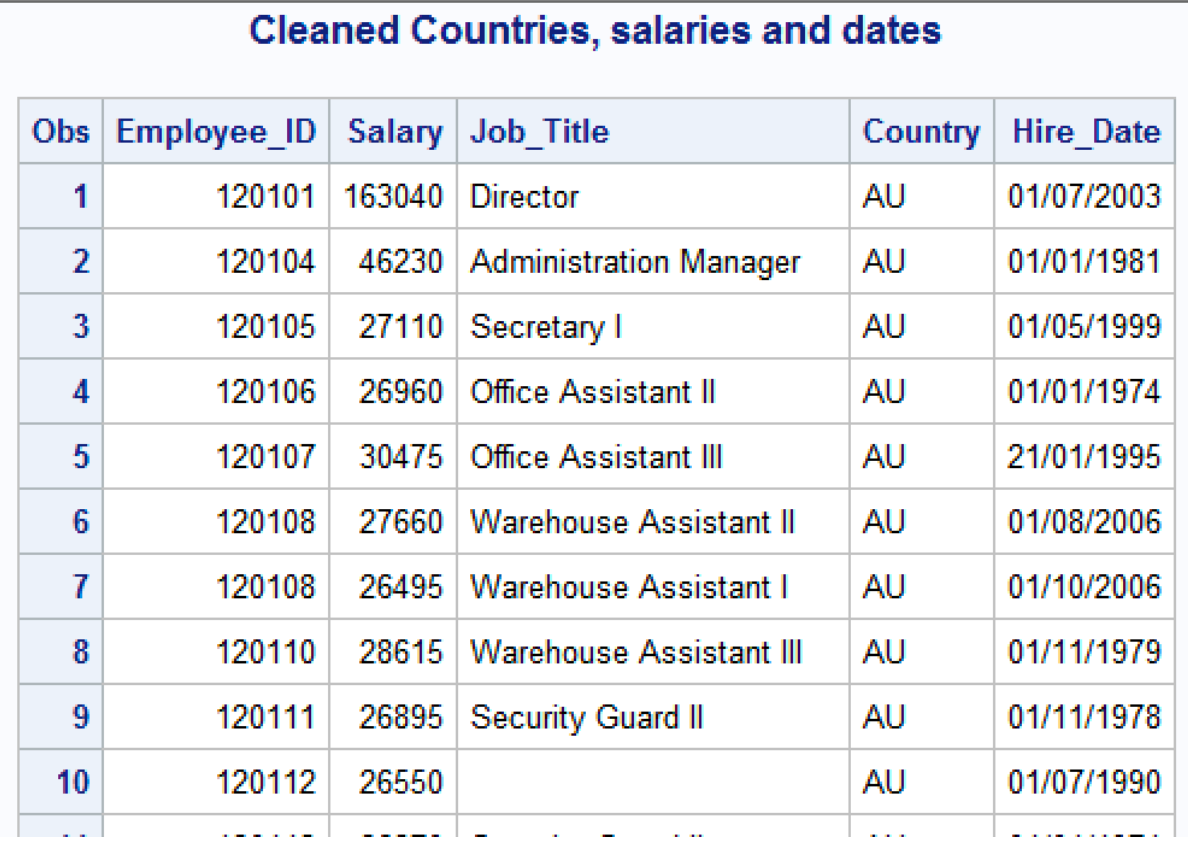

All-in-one log

```
□ Log - (Untitled)
40
      data work.clean;
41
         set hercules.nonsales;
42
         Country=upcase(Country);
         if Employee_ID=120106 then Salary=26960;
43
         else if Employee_ID=120115 then Salary=26500;
44
         else if Employee_ID=120191 then Salary=24015;<br>else if Employee_ID=120107 then
45
46
                   Hire \overline{Date}='21JAN1995'd;
47
         else if Employee_ID=120111 then
48
49
                  Hire\_Date='01NOV1978'd;50
         else if Employee_ID=121011 then
                  Hire_Date='01JAN1998'd;
51
           if employee_id=. then employee_id=120116;
52
53
      run;NOTE: There were 235 observations read from the data set HERCULES.NONSALES.<br>NOTE: The data set WORK.CLEAN has 235 observations and 9 variables.
NOTE: DATA statement used (Total process time):
       real time
                              0.06 seconds
       cpu time
                              0.04 seconds
      title 'Cleaned Countries, salaries and dates';
54
55
      proc print data=work.clean;
56
         var Employee ID Salary Job Title Country Hire Date;
57
      run;
NOTE: There were 235 observations read from the data set WORK.CLEAN.
NOTE: PROCEDURE PRINT used (Total process time):
       real time
                              0.07 seconds
                              0.04 seconds
       cpu time
```